# **Interface Definition**

# **RISH** EM **2340/1320/30/40**

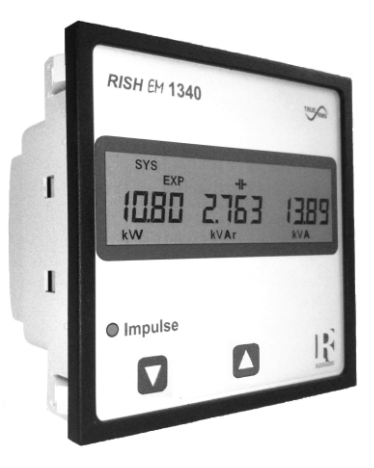

**DMAN-00IM-0721\_Rev. B - 06/2020**

# **DIGITAL MULTIFUNCTION INSTRUMENT**

# **Programmable Multi-function Energy Meter**

## **Installation & Operating Instructions**

#### **Section Contents**

1. Introduction

#### 2. Communication Parameter selection screen

- 2.1 Address Setting
- 2.2 RS 485 Baud rate
- 2.3 RS 485 Parity selection

#### 3. RS 485 ( ModBus )

- 3.1 Accessing 3X register for Reading Measured values
- 3.2 Accessing 4X register for Reading Measured values
- 3.3 Accessing 4X register for Reading & Writing Settings
- 3.4 User Assignable Modbus Registers
- 4. Connection for RS 485

## **1. Introduction**

The Multifunction Energy Meter is a panel mounted 96 x 96mm DIN Quadratic Digital Panel Meter, which measures important electrical parameters in 3 ph 4 wire / 3 wire / 1ph Network and replaces the multiple analog panel meters. It measures electrical parameters like AC voltage, Current, Frequency, Power, Energy(Active / Reactive / Apparent), phase angle, power factor & many more. The instrument integrates accurate measurement technology (All Voltages & current measurements are True RMS upto 15th Harmonic) with LCD display with backlit.

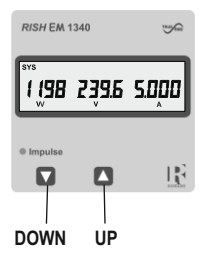

It can be configured & Programmed at site for the following : PT Primary, PT Secondary, CT Primary, CT Secondary 3 phase 3W, 3 Phase 4W, 1Phase 2W system.

The front panel has two push buttons using which the user can scroll through different screens, reset the energy & configure the product. The front panel also has Impulse red led, flashing at rate proportional to measured power.

Operation via standard Rs485 is also possible. Through this optional interface all the above mentioned parameters can be configured and programmed. For modbus service, it is essential that device address, baud rate and parity should be configured properly.

This document specifies only the interface between a Master device and Energy Meter for electrical variable through MODBUS over RS485.

## **2. Communication Parameter Selection**

## **2.1 Address Setting :**

 $Rdd - D.$   $D.$   $Edd - E.$ 

This screen applies to the RS 485 output only. This screen allows the user to set RS 485 address for the meter.

The allowable range of addresses is 1 to 247. When entering new address, it will prompt for first digit.

Press the " $\mathbf{\hat{T}}$ " key to advance to next digit. (\* Denotes that decimal point will be flashing). Press the " $\Phi$ " key to scroll the value of the first digit Similarly, Enter second and third digits of address. After entering third digit, press " $\mathbf{\hat{Y}}$ " key to advance to Address Confirmation screen.

## **Address confirmation Screen**

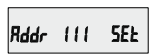

This Screen confirms the Address set by user. Press the " $\bigcirc$ " key to advance to next Screen "Rs485 Baud Rate" (See Section 2.2)

Pressing the " $\Phi$ " key will re-enter the "Address Edit" mode.

## **2.2 RS 485 Baud Rate :**

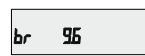

This screen allows the user to set Baud Rate of RS 485 port. The values displayed on screen are in kbaud. Pressing " $\mathbf{\hat{P}}$ " key accepts the present value and advance to the Parity Selection. (See Section 2.3)

Pressing the " $\Phi$ " key will enter the "Baud Rate Edit" mode and scroll the value through 4.8, 9.6 19.2, 38.4 & back to 4.8.

Pressing the " $\mathbf{\hat{V}}$ " key will select the value and advances to the Parity Selection (See Section 2.3).

## **2.3 RS 485 Parity Selection:**

This screen allows the user to set Parity & number of stop bits of RS 485 port.

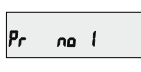

Pressing "Tr" key accepts the present value and advance to Communication Parameter selection screen. (see section 2)

Pressing the " $\Phi$ " key will enter the "Parity & Stop bit Edit" mode & scroll the value through

**odd** : odd parity with one stop bit **no 1** : no parity with one stop bit **no 2** : no parity with two stop bit **E** : even parity with one stop bit

Pressing the " $\mathbf{\hat{P}}$ " key will set the value.

Pressing the " $\mathbf{\hat{T}}$ " key again will jump back to the Communication Parameter selection menu (see section 2).

## **3. RS 485 ( ModBus ) Output :**

THE MULTIFUNCTION ENERGY METER supports MODBUS (RS485) RTU protocol( 2-wire ) .

Connection should be made using twisted pair shielded cable. All "A" and "B" connections are daisy chained together. The screens should also be connected to the "Gnd" terminal. To avoid the possibility of loop currents, an Earth connection should be made at one point on the network.Loop (ring) topology does not require any termination load. Line topology may or may not require terminating loads depending on the type and length of cable used. The impedance of the termination load should match the impedance of the cable and be at both ends of the line. The cable should be terminated at each end with a 120 ohm (1/4 Watt min.) resistor.

RS 485 network supports maximum length of 1.2km. Including the Master, a maximum of 32 instruments can be connected in RS485 network. The permissible address range for The Meter is between 1 and 247 for 32 instruments. Broadcast Mode (address 0) is not allowed.

The maximum latency time of an Meter is 200ms i.e. this is the amount of time that can pass before the first response character is output.

After sending any query through software (of the Master), it must allow 200ms of time to elapse before assuming that the Meter is not going to respond. If slave does not respond within 200 ms, Master can ignore the previous query and can issue fresh query to the slave.

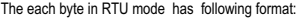

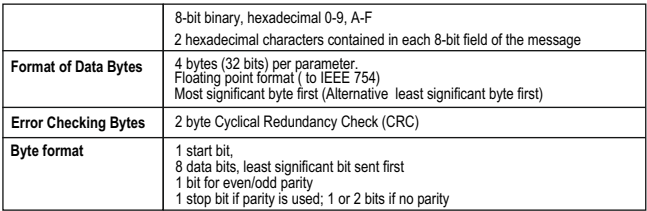

Communication Baud Rate is user selectable from the front panel between 4800, 9600, 19200, 38400 bps.

#### **Function code :**

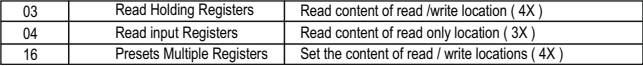

**Exception Cases :** An exception code will be generated when Meter receives ModBus query with valid parity & error check but which contains some other error ( e.g. Attempt to set floating point variable to an invalid value) The response generated will be "Function code" ORed with HEX (80H ). The exception codes are listed below

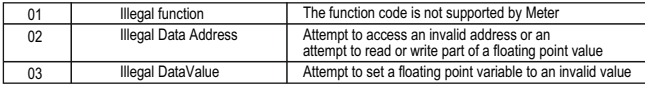

## **3.1 Accessing 3 X register for reading measured values:**

Two consecutive 16 bit registers represent one parameter. Refer **TABLE 1** for the addresses of 3X registers (Parameters measured by the instruments). Each parameter is held in the 3X registers. Modbus Code 04 is used to access all parameters.

#### **Example :**

To read parameter ,

Volts  $3:$  Start address= 04 (Hex) Number of registers = 02

#### **Note : Number of registers = Number of parameters x 2**

Each Query for reading the data must be restricted to 20 parameters or less. Exceeding the 20 parameter limit will cause a ModBus exception code to be returned.

#### **Query :**

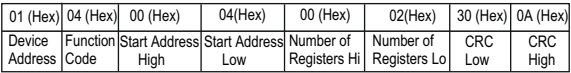

Start Address High : Most significant 8 bits of starting address of the parameter requested. Start Address low : Least significant 8 bits of starting address of the parameter requested. Number of register Hi : Most significant 8 bits of Number of registers requested. Number of register Lo: Least significant 8 bits of Number of registers requested. **(Note : Two consecutive 16 bit register represent one parameter.**)

#### **Response: Volt3 (219.25V)**

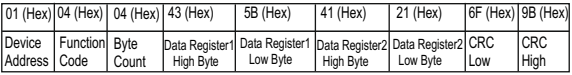

Byte Count : Total number of data bytes received.

Data register 1 High Byte : Most significant 8 bits of Data register 1 of the parameter requested. Data register 1 Low Byte : Least significant 8 bits of Data register 1 of the parameter requested. Data register 2 High Byte : Most significant 8 bits of Data register 2 of the parameter requested. Data register 2 Low Byte : Least significant 8 bits of Data register 2 of the parameter requested. **(Note : Two consecutive 16 bit register represent one parameter.**)

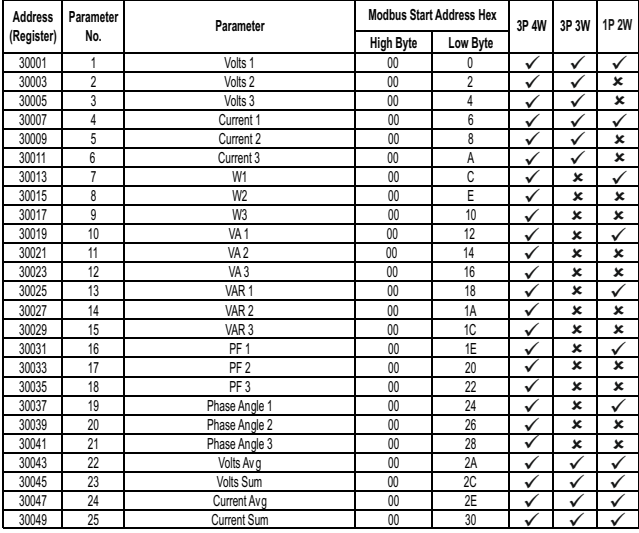

#### **TABLE 1 : 3 X register addresses (measured parameters)**

**TABLE 1 : Continued...**

| <b>Address</b><br>Parameter |     | Parameter                           |                  | <b>Modbus Start Address Hex</b> | 3P AW        | 3P 3W                   | 1P 2W        |
|-----------------------------|-----|-------------------------------------|------------------|---------------------------------|--------------|-------------------------|--------------|
| (Reaister)                  | No. |                                     | <b>High Byte</b> | Low Byte                        |              |                         |              |
| 30051                       | 26  | Watt Avg                            | 00               | 32                              | ✓            | ✓                       | ×            |
| 30053                       | 27  | Watt Sum                            | $^{00}$          | 34                              | ✓            | ✓                       | ✓            |
| 30055                       | 28  | VAAvg                               | 00               | 36                              | ✓            | V                       | ×            |
| 30057                       | 29  | VA Sum                              | 00               | 38                              | $\checkmark$ | v                       | ✓            |
| 30059                       | 30  | VAR Av g                            | 00               | 3A                              | ✓            | V                       | ×            |
| 30061                       | 31  | VAR Sum                             | 00               | 3C                              | ✓            | ✓                       | ✓            |
| 30063                       | 32  | PF Avg                              | 00               | 3E                              | ✓            | $\checkmark$            | $\checkmark$ |
| 30065                       | 33  | PF Sum                              | 00               | 40                              | $\checkmark$ | $\overline{\mathbf{x}}$ | ×            |
| 30067                       | 34  | Phase Angle Avg                     | 00               | 42                              | ✓            | ✓                       | ✓            |
| 30069                       | 35  | Phase Angle Sum                     | 00               | 44                              | ✓            | ×                       | ×            |
| 30071                       | 36  | Freq                                | 00               | 46                              | ✓            | ✓                       | ✓            |
| 30073                       | 37  | Wh Import / Utility                 | 00               | 48                              | ✓            |                         | ✓            |
| 30075                       | 38  | Wh Export / Gen                     | 00               | 4A                              | ✓            | $\checkmark$            | ✓            |
| 30077                       | 39  | Capacitive / Utility VARh           | 00               | 4C                              | ✓            | $\checkmark$            | ✓            |
| 30079                       | 40  | Inductive / Gen VARh                | 00               | 4E                              | ✓            | $\checkmark$            | ✓            |
| 30081                       | 41  | VAh / Vah Utility                   | 00               | 50                              | ✓            | ✓                       | ✓            |
| 30083                       | 42  | VAh Gen (Only 2340)                 | 00               | 52                              | $\checkmark$ | ✓                       | $\checkmark$ |
| 30085                       | 43  | W Demand (Import / Utility / Gen)   | 00               | 54                              | ✓            | $\checkmark$            | ✓            |
| 30087                       | 44  | W Max Demand (Import / Utility)     | 00               | 56                              | ✓            | $\checkmark$            | $\checkmark$ |
| 30089                       | 45  | W Demand (Export)                   | 00               | 58                              | ✓            | $\checkmark$            | $\checkmark$ |
| 30091                       | 46  | W Max Demand (Export / Gen)         | 00               | 5A                              | ✓            | $\checkmark$            | ✓            |
| 30093                       | 47  | Old W Max Demand (Import / Utility) | 00               | 5C                              | ✓            | ✓                       | ✓            |
| 30095                       | 48  | Old W Max Demand (Export / Gen)     | 00               | 5E                              | ✓            | $\checkmark$            | ✓            |
| 30097                       | 49  | Old VA Utility Max Demand           | 00               | 60                              | ✓            | ✓                       | ✓            |
| 30099                       | 50  | Old A Utility Max Demand            | 00               | 62                              | ✓            | $\checkmark$            | $\checkmark$ |
| 30101                       | 51  | VA Demand (Utility / Gen)           | 00               | 64                              | ✓            | ✓                       | $\checkmark$ |
| 30103                       | 52  | VA Max Demand (Utility)             | 00               | 66                              | ✓            | ✓                       | ✓            |
| 30105                       | 53  | A Demand (Utility / Gen)            | 00               | 68                              | ✓            | $\checkmark$            | ✓            |
| 30107                       | 54  | A Max Demand (Utility)              | 00               | 6A                              | ✓            | $\checkmark$            | ✓            |
| 30109                       | 55  | Wh Import / Utility Overflow count  | 00               | 6C                              | ✓            | $\checkmark$            | ✓            |
| 30111                       | 56  |                                     | ä,               | ä,                              |              |                         |              |

**High Byte Low Byte** Address Parameter<br>Pogistary No. No. 29 3W **(Register) Parameter No. Parameter Modbus Start Address Hex** Wh Export / Gen Overflow count 00 70 - - - Capacitive / Utility VARh Overow count 00 74 - Inductive / Gen VARh Overow count 00 78 - Vah / VAh Utility Overow count 00 7C 30133 67 System Max Voltage 00 84<br>30135 68 System Min Voltage 00 86 30135 68 System Min Voltage 00 86<br>30137 69 RPM 00 88 30137 69 RPM 30141 71 System Max Currrent 00 8C<br>30143 72 System Min Current 00 8F System Min Current Wh Import / Utility depending on update rate 00 90<br>Wh Export / Gen depending on update rate 00 92 Wh Export / Gen depending on update rate Capacitive / Utility VArh depending on update rate 00 94<br>
Inductive / Gen VArh depending on update rate 00 96 00 96 VAh / VAh Utility depending on update rate 00 98<br>Ah Gen depending on update rate (only 2340) 00 98 30155 78 30157 79 Wh Import / Utility Overflow count depending Julity Overflow count depending 00 9C<br>\_on update rate 30159 80 Wh Export / Gen Overflow count depending Gen Overnow count depending<br>on update rate 30161 81 Capacitive / Utility VArh Overflow count actuve / Outlity vArn Overflow count<br>depending on update rate 30163 82 Inductive / Gen VArh Overflow count 00 A2 VAh Utility Overflow count depending on update rate 00 | A4 30167 84 **1P 2W**  $\checkmark$  $\checkmark$  $\checkmark$  $\overline{\phantom{a}}$  $\checkmark$   $\checkmark$  $\overline{\phantom{a}}$ ✓  $\checkmark$ ✓  $\overline{\phantom{a}}$   $\mathcal{L}$  $\checkmark$  $\checkmark$ T ✓ ✓  $\checkmark$  $\checkmark$  $\checkmark$  $\checkmark$  $\checkmark$  $\checkmark$  $\checkmark$ ✓  $\checkmark$  $\checkmark$  $\checkmark$ ✓  $\overline{\phantom{a}}$  $\checkmark$  $\checkmark$  $\checkmark$  $\checkmark$  $\checkmark$  $\cdot$  $\checkmark$  $\checkmark$ ✓  $\frac{1}{\sqrt{2}}$  $\checkmark$  $\checkmark$  $\checkmark$  $\checkmark$  $\checkmark$  $\checkmark$ ✓  $\checkmark$  $\checkmark$ ✓ ✓  $\checkmark$  $\checkmark$   $\checkmark$  $\checkmark$  $\checkmark$  $\checkmark$  $\checkmark$  $\checkmark$ ✓ - - - - 30127 64 - - -  $30125$  63  $30123$  62 30121 61 30119 60 30117 59 30115 58 30113 57 30129 65 VAh Gen Overflow count (only 2340) 00 80  $\checkmark$ 30131 66 - - - 00 88 30145 73<br>30147 74 30147 30149 75 30151 76 Inductive / Gen VArh depending on update rate VAh Gen depending on update rate (only 2340) 30151 77 depending on update rate 30165 83 VAh Gen Overflow count depending on update rate A6 / / /<br>(only 2340)

#### **TABLE 1 : Continued...**

**TABLE 1 : Continued...**

| <b>Address</b><br>Parameter |     | Parameter                                    |           | <b>Modbus Start Address Hex</b> | 3P 4W        | 3P 3W        | 1P 2W        |
|-----------------------------|-----|----------------------------------------------|-----------|---------------------------------|--------------|--------------|--------------|
| (Register)                  | No. |                                              | High Byte | Low Byte                        |              |              |              |
| 30169                       | 85  | Old Wh Import / Utility Overflow count       | 00        | A8                              | ✓            | $\checkmark$ | $\checkmark$ |
| 30173                       | 87  | Old Wh Export / Gen Overflow count           | 00        | AC                              | ✓            | ✓            | ✓            |
| 30177                       | 89  | Old Capacitive / Utility VArh Overflow count | 00        | B <sub>0</sub>                  | ✓            |              |              |
| 30179                       | 90  | Old Capacitive / Utility VArh                | 00        | B <sub>2</sub>                  | $\checkmark$ |              |              |
| 30181                       | 91  | Old Inductive / Gen VArh Overflow count      | 00        | B <sub>4</sub>                  | ✓            | $\checkmark$ | ✓            |
| 30183                       | 92  | Old Inductive / Gen VArh                     | 00        | B <sub>6</sub>                  | ✓            | $\checkmark$ |              |
| 30185                       | 93  | Old VAh / VAh Utility Overflow count         | 00        | B <sub>8</sub>                  | ✓            | ✓            | ✓            |
| 30187                       | 94  | Old VAh / VAh Utility                        | 00        | BA                              | ✓            | $\checkmark$ | $\checkmark$ |
| 30189                       | 95  | Old VAh Gen Overflow count (only 2340)       | 00        | BC                              | ✓            |              | ✓            |
| 30191                       | 96  | Old VAh Gen (only 2340)                      | 00        | BE                              | ✓            | v            | ✓            |
| 30193                       | 97  | VA Max Demand (Gen)                          | 00        | CO                              | ✓            | $\checkmark$ | ✓            |
| 30195                       | 98  | A Max Demand (Gen)                           | 00        | C <sub>2</sub>                  | $\checkmark$ | $\checkmark$ | ✓            |
| 30197                       | 99  | Old VA Max Demand (Gen)                      | 00        | C <sub>4</sub>                  | ✓            |              |              |
| 30199                       | 100 | Old A Max Demand (Gen)                       | 00        | C <sub>6</sub>                  | ✓            | $\checkmark$ | ✓            |
| 30201                       | 101 | VL 1 - 2 (Calculated)                        | 00        | C8                              | ✓            | ×            | ×            |
| 30203                       | 102 | VL 2 - 3 (Calculated)                        | 00        | CA                              | ✓            | ×            | ×            |
| 30205                       | 103 | VL 3-1 (Calculated)                          | 00        | $\overline{cc}$                 | ✓            | ×            | ×            |
| 30207                       | 104 | V1 THD (%)                                   | 00        | CE                              | ✓            | $\checkmark$ | ✓            |
| 30209                       | 105 | V2 THD (%)                                   | 00        | D <sub>0</sub>                  | ✓            | $\checkmark$ | ×            |
| 30211                       | 106 | $V3$ THD $(\%)$                              | 00        | D <sub>2</sub>                  | ✓            | $\checkmark$ | ×            |
| 30213                       | 107 | 11 THD (%)                                   | 00        | D <sub>4</sub>                  | $\checkmark$ | $\checkmark$ | ✓            |
| 30215                       | 108 | 12 THD (%)                                   | 00        | D <sub>6</sub>                  | ✓            | $\checkmark$ | ×            |
| 30217                       | 109 | 13 THD (%)                                   | 00        | D <sub>8</sub>                  | ✓            | $\checkmark$ | ×            |
| 30219                       | 110 | System Voltage THD (%)                       | 00        | DA                              |              | ✓            | $\checkmark$ |
| 30221                       | 111 | System Current THD (%)                       | 00        | DC                              |              |              |              |
| 30225                       | 113 | I Neutral                                    | 00        | E <sub>0</sub>                  |              | ×            | ×            |
| 30227                       | 114 | Run Hour Utility                             | 00        | F <sub>2</sub>                  |              | ✓            | ✓            |
| 30229                       | 115 | On Hour Utility                              | 00        | E4                              |              |              |              |
| 30231                       | 116 | No. of Interruptions Utility                 | 00        | E <sub>6</sub>                  | ✓            | $\checkmark$ |              |
| 30237                       | 119 | Run Hour Gen (only 2340)                     | 00        | EC                              | ✓            | $\checkmark$ | $\checkmark$ |

| <b>Address</b> | Parameter | Parameter                                                                    |                  | <b>Modbus Start Address Hex</b> | 3P 4W        | 3P 3W | 1P 2W |
|----------------|-----------|------------------------------------------------------------------------------|------------------|---------------------------------|--------------|-------|-------|
| (Register)     | No.       |                                                                              | <b>High Byte</b> | Low Byte                        |              |       |       |
| 30239          | 120       | On Hour Gen (only 2340)                                                      | $^{00}$          | EE                              |              |       |       |
| 30241          | 121       | No. of Interruptions Gen (only 2340)                                         | 00               | F <sub>0</sub>                  |              |       |       |
| 30243          | 122       | Total Run Hour (only 2340)                                                   | $^{00}$          | F <sub>2</sub>                  |              |       |       |
| 30245          | 123       | Total On Hour (only 2340)                                                    | $^{00}$          | F4                              |              |       |       |
| 30247          | 124       | Old Wh Import / Utility                                                      | 00               | F <sub>6</sub>                  |              |       |       |
| 30249          | 125       | Old Wh Export / Gen                                                          | 00               | F8                              | $\checkmark$ |       |       |
| 30251          | 126       | Old Run Hour Utility                                                         | 00               | FA                              | $\checkmark$ | u     |       |
| 30253          | 127       | Old Run Hour Gen (only 2340)                                                 | $^{00}$          | FC                              |              |       |       |
| 30255          | 128       | Old On Hour Utility                                                          | 00               | FE                              |              |       |       |
| 30257          | 129       | Old On Hour Gen (only 2340)                                                  | 01               | $^{00}$                         | ✓            |       |       |
| 30259          | 130       | Old Total Run Hour (only 2340)                                               | 01               | 02                              |              | v     |       |
| 30261          | 131       | Old Total On Hour (only 2340)                                                | 01               | 04                              |              |       |       |
| 30263          | 132       | Old No. of Interruptions Utility                                             | 01               | 06                              | $\cdot$      |       |       |
| 30265          | 133       | Old No. of Interruptions Gen (only 2340)                                     | 01               | 08                              |              |       |       |
| 30267          | 134       | Relay Output 1 Status                                                        | 01               | 0A                              | $\checkmark$ | v     |       |
| 30269          | 135       | Relay Output 2 Status                                                        | 01               | OC.                             |              |       |       |
|                |           | Note: 1. Parameters 1,2,3 are L-N Voltage for 3P 4W & L-L Voltage for 3P 3W. |                  |                                 |              |       |       |

**TABLE 1 : Continued...**

 **2. Energy Overflow count feature is applicable to modbus only.**

 **3. Relay Output 1/ 2 Status shows whether relay is Energized or De-energized.** 

 **1 :- Relay Energized 0:- Relay De-energized** 

## **TABLE 2 : 3X register addresses for 32-bit Integer Energy**

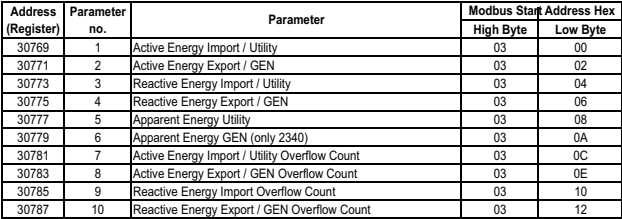

**TABLE 2 : Continued...**

| <b>Address</b> | Parameter | Parameter                                                       | <b>Modbus Start Address Hex</b> |          |  |
|----------------|-----------|-----------------------------------------------------------------|---------------------------------|----------|--|
| (Register)     | no.       |                                                                 | <b>High Byte</b>                | Low Byte |  |
| 30789          | 11        | Apparent Energy Utility Overflow Count                          | 03                              | 14       |  |
| 30791          | 12        | Apparent Energy GEN Overflow Count (only 2340)                  | 03                              | 16       |  |
| 30793          | 13        | Active Energy Import / Utility on update rate*                  | 03                              | 18       |  |
| 30795          | 14        | Active Energy Export / GEN on update rate*                      | 03                              | 1A       |  |
| 30797          | 15        | Reactive Energy Import / Utility on update rate*                | 03                              | 1C       |  |
| 30799          | 16        | Reactive Energy Export / GEN on update rate*                    | 03                              | 1E       |  |
| 30801          | 17        | Apparent Energy Utility on update rate*                         | 03                              | 20       |  |
| 30803          | 18        | Apparent Energy GEN on update rate (only 2340)*                 | 03                              | 22       |  |
| 30805          | 19        | Active Energy Import / Utility Overflow Count on update rate*   | 03                              | 24       |  |
| 30807          | 20        | Active Energy Export / GEN Overflow Count on update rate*       | 03                              | 26       |  |
| 30809          | 21        | Reactive Energy Import / Utility Overflow Count on update rate* | 03                              | 28       |  |
| 30811          | 22        | Reactive Energy Export / GEN Overflow Count on update rate*     | 0 <sub>3</sub>                  | 2A       |  |
| 30813          | 23        | Apparent Energy Utility Overflow Count on update rate*          | 03                              | 2C       |  |
| 30815          | 24        | Apparent Energy GEN Overflow Count on update rate (only 2340)*  | 03                              | 2E       |  |
| 30817          | 25        | Old Active Energy Import / Utility Overflow Count               | 03                              | 30       |  |
| 30819          | 26        | Old Active Energy Import / Utility                              | 03                              | 32       |  |
| 30821          | 27        | Old Active Energy Export / GEN Overflow Count                   | 03                              | 34       |  |
| 30823          | 28        | Old Active Energy Export / GEN                                  | 03                              | 36       |  |
| 30825          | 29        | Old Reactive Energy Import / Utility Overflow Count             | 03                              | 38       |  |
| 30827          | 30        | Old Reactive Energy Import / Utility                            | 03                              | 3A       |  |
| 30829          | 31        | Old Reactive Energy Export / GEN Overflow Count                 | 03                              | 3C       |  |
| 30831          | 32        | Old Reactive Energy Export / GEN                                | 03                              | 3E       |  |
| 30833          | 33        | Old Apparent Energy Utility Overflow Count                      | 03                              | 40       |  |
| 30835          | 34        | Old Apparent Energy Utility                                     | 03                              | 42       |  |
| 30837          | 35        | Old Apparent Energy GEN Overflow Count (only 2340)              | 03                              | 44       |  |
| 30839          | 36        | Old Apparent Energy GEN (only 2340)                             | 03                              | 46       |  |

#### **\*Note:**

1. The values are updated depending on update rate which is settable by user.

For example, if user set update rate 15 min, then the values on these registers

(marked with \*) will get updated on every 15 min.<br>2. For models 1320/30/40, energy is in terms of Import and Export.<br>3. For model 2340, energy is in terms of Utility and Generator.<br>4. For models 1320 & 1330, addresses 3020

## **3.2 Accessing 4 X register for reading measured values:**

Two consecutive 16 bit registers represent one parameter. Refer **TABLE 3** for the addresses of 4X registers (Parameters measured by the instruments). Each parameter is held in the 4X registers. Modbus Code 03 is used to access all parameters.

#### **Example :**

To read parameter,<br>Volts 3 : Start ad

Start address  $= 04$  (Hex) Number of registers  $= 02$ 

#### **Note : Number of registers = Number of parameters x 2**

Each Query for reading the data must be restricted to 20 parameters or less. Exceeding the 20 parameter limit will cause a ModBus exception code to be returned.

#### **Query :**

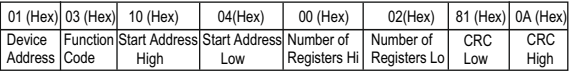

Start Address High : Most significant 8 bits of starting address of the parameter requested. Start Address low : Least significant 8 bits of starting address of the parameter requested. Number of register Hi : Most significant 8 bits of Number of registers requested. Number of register Lo : Least significant 8 bits of Number of registers requested. **(Note : Two consecutive 16 bit register represent one parameter.**)

#### **Response: Volt3 (219.25V)**

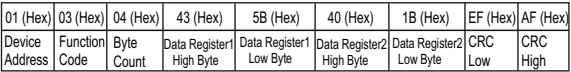

Byte Count : Total number of data bytes received.

Data register 1 High Byte : Most significant 8 bits of Data register 1 of the parameter requested. Data register 1 Low Byte : Least significant 8 bits of Data register 1 of the parameter requested. Data register 2 High Byte : Most significant 8 bits of Data register 2 of the parameter requested. Data register 2 Low Byte : Least significant 8 bits of Data register 2 of the parameter requested. **(Note : Two consecutive 16 bit register represent one parameter.**)

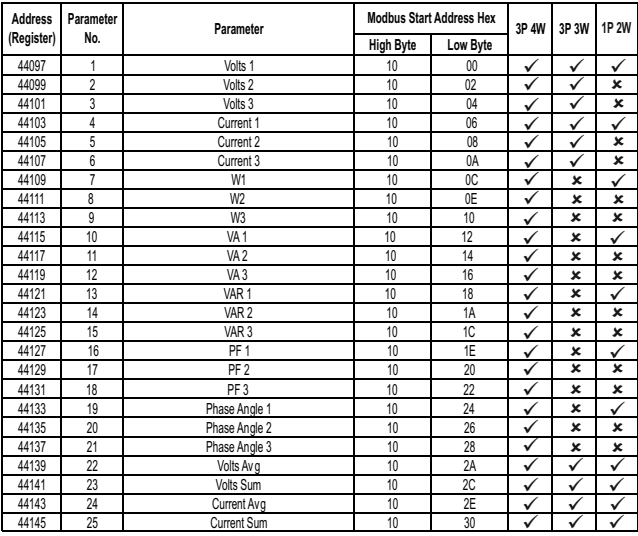

## **TABLE 3 : 4 X register addresses (measured parameters)**

**TABLE 3 : Continued...**

| <b>Address</b><br>Parameter |     | Parameter                           |                  | <b>Modbus Start Address Hex</b> | 3P AW        | 3P 3W        | 1P 2W        |
|-----------------------------|-----|-------------------------------------|------------------|---------------------------------|--------------|--------------|--------------|
| (Reaister)                  | No. |                                     | <b>High Byte</b> | Low Byte                        |              |              |              |
| 44147                       | 26  | Watt Avg                            | 10               | 32                              | ✓            | ✓            | ×            |
| 44149                       | 27  | Watt Sum                            | 10               | 34                              | ✓            | ✓            | ✓            |
| 44151                       | 28  | VA Av g                             | 10               | 36                              | ✓            | ✓            | ×            |
| 44153                       | 29  | VA Sum                              | 10               | 38                              | ✓            | v            | ✓            |
| 44155                       | 30  | VAR Av g                            | 10               | 3A                              | ✓            | V            | ×            |
| 44157                       | 31  | VAR Sum                             | 10               | 3C                              | ✓            | ✓            | ✓            |
| 44159                       | 32  | PF Ava                              | 10               | 3E                              | ✓            | ✓            | ✓            |
| 44161                       | 33  | PF Sum                              | 10               | 40                              | $\checkmark$ | ×            | ×            |
| 44163                       | 34  | Phase Angle Avg                     | 10               | 42                              | ✓            | ✓            | ✓            |
| 44165                       | 35  | Phase Angle Sum                     | 10               | 44                              | ✓            | ×            | ×            |
| 44167                       | 36  | Frea                                | 10               | 46                              | ✓            | ✓            | ✓            |
| 44169                       | 37  | Wh Import / Utility                 | 10               | 48                              | $\checkmark$ |              | ✓            |
| 44171                       | 38  | Wh Export / Gen                     | 10               | 4A                              | ✓            | ✓            | ✓            |
| 44173                       | 39  | Capacitive / Utility VARh           | 10               | 4C                              | ✓            | ✓            | ✓            |
| 44175                       | 40  | Inductive / Gen VARh                | 10               | 4E                              | ✓            | $\checkmark$ | ✓            |
| 44177                       | 41  | VAh / Vah Utilitv                   | 10               | 50                              | ✓            | $\checkmark$ | ✓            |
| 44179                       | 42  | VAh Gen (Only 2340)                 | 10               | 52                              | $\checkmark$ | $\checkmark$ | $\checkmark$ |
| 44181                       | 43  | W Demand (Import / Utility / Gen)   | 10               | 54                              | ✓            | ✓            | $\checkmark$ |
| 44183                       | 44  | W Max Demand (Import / Utility)     | 10               | 56                              | ✓            | $\checkmark$ | $\checkmark$ |
| 44185                       | 45  | W Demand (Export)                   | 10               | 58                              | ✓            | $\checkmark$ | ✓            |
| 44187                       | 46  | W Max Demand (Export / Gen)         | 10               | 5A                              | ✓            | ✓            | ✓            |
| 44189                       | 47  | Old W Max Demand (Import / Utility) | 10               | 5C                              |              | v            |              |
| 44191                       | 48  | Old W Max Demand (Export / Gen)     | 10               | 5E                              | ✓            | $\checkmark$ | $\checkmark$ |
| 44193                       | 49  | Old VA Utility Max Demand           | 10               | 60                              | ✓            | ✓            | ✓            |
| 44195                       | 50  | Old A Utility Max Demand            | 10               | 62                              | ✓            | $\checkmark$ | ✓            |
| 44197                       | 51  | VA Demand (Utility / Gen)           | 10               | 64                              | ✓            | ✓            | ✓            |
| 44199                       | 52  | VA Max Demand (Utility)             | 10               | 66                              | ✓            |              |              |
| 44201                       | 53  | A Demand (Utility / Gen)            | 10               | 68                              | ✓            | ✓            | ✓            |
| 44203                       | 54  | A Max Demand (Utility)              | 10               | 6A                              | ✓            | ✓            | ✓            |
| 44205                       | 55  | Wh Import / Utility Overflow count  | 10               | 6C                              | ✓            | ✓            | ✓            |
| 44207                       | 56  |                                     | ä,               | ä,                              |              |              |              |

**High Byte Low Byte** Address Parameter<br>Pogistary No. No. 29 3W **(Register) Parameter No. Parameter Modbus Start Address Hex** Wh Export / Gen Overflow count 10 10 70 - - - Capacitive / Utility VARh Overow count 10 74 - Inductive / Gen VARh Overow count 10 78 - Vah / VAh Utility Overow count 10 7C 44229 67 System Max Voltage 10 84<br>44231 68 System Min Voltage 10 10 86 44231 68 System Min Voltage 10 86<br>44233 69 RPM 10 88 44233 69 RPM 44237 71 System Max Currrent 10 8C<br>44239 72 System Min Current 10 8F 72 System Min Current<br>
73 Wh Import / Hiliby depending on Wh Import / Utility depending on update rate 10 90<br>Wh Export / Gen depending on update rate 10 92 Wh Export / Gen depending on update rate Capacitive / Utility VArh depending on update rate 10 94<br>
Inductive / Gen VArh depending on update rate 10 96 10 96 VAh / VAh Utility depending on update rate 10 98<br>Ah Gen depending on update rate (only 2340) 10 98 44251 78 44253 79 Wh Import / Utility Overflow count depending Julity Overflow count depending 10 9C<br>\_on update rate 44255 80 Wh Export / Gen Overflow count depending Gen Overnow count depending<br>on update rate 44257 81 Capacitive / Utility VArh Overflow count depending on update rate ount 10 10 A0 44259 82 Inductive / Gen VArh Overflow count 10 10 A2 VAh Utility Overflow count depending on update rate 10 | A4 44263 84 **1P 2W**  $\checkmark$  $\checkmark$  $\checkmark$  $\overline{\phantom{a}}$  $\checkmark$ ✓  $\checkmark$ Ī  $\checkmark$ ✓  $\overline{\phantom{a}}$   $\mathcal{L}$  $\checkmark$  $\checkmark$ T ✓  $\checkmark$ ✓  $\checkmark$  $\checkmark$  $\checkmark$  $\checkmark$  $\checkmark$  $\checkmark$  $\checkmark$ ्र ✓  $\overline{\phantom{a}}$  $\checkmark$  $\checkmark$  $\checkmark$  $\checkmark$  $\checkmark$  $\cdot$  $\checkmark$  $\checkmark$  $\checkmark$  $\frac{1}{\sqrt{2}}$  $\checkmark$  $\checkmark$  $\checkmark$  $\checkmark$  $\checkmark$  $\checkmark$ ✓  $\checkmark$  $\checkmark$ ✓ ✓  $\frac{1}{1}$  $\checkmark$   $\checkmark$  $\checkmark$  $\checkmark$  $\checkmark$  $\checkmark$  $\checkmark$ ✓ - - - - 44223 64 - - - 44221 63<br>44223 64 44219 62 44217 61 44215 60 44213 59 44211 58 44209 57 VAh Gen Overow count (only 2340) 10 80 <sup>44225</sup> <sup>65</sup> 44227 66 - - - 10 88 44241 73<br>44243 74 44243 44245 75 Inductive / Gen VArh depending on update rate VAh Gen depending on update rate (only 2340) 44249 77 depending on update rate 44261 83 VAh Gen Overow count depending on update rate (only 2340) <sup>10</sup> A6

#### **TABLE 3 : Continued...**

**TABLE 3 : Continued...**

| <b>Address</b> | Parameter | <b>Modbus Start Address Hex</b><br>Parameter |                  |                | 3P 4W        | 3P 3W        | 1P 2W        |
|----------------|-----------|----------------------------------------------|------------------|----------------|--------------|--------------|--------------|
| (Register)     | No.       |                                              | <b>High Byte</b> | Low Byte       |              |              |              |
| 44265          | 85        | Old Wh Import / Utility Overflow count       | 10               | A8             | ✓            | $\checkmark$ | $\checkmark$ |
| 44269          | 87        | Old Wh Export / Gen Overflow count           | 10               | AC             | ✓            | ✓            | ✓            |
| 44273          | 89        | Old Capacitive / Utility VArh Overflow count | 10               | B <sub>0</sub> | ✓            | $\checkmark$ |              |
| 44275          | 90        | Old Capacitive / Utility VArh                | 10               | B <sub>2</sub> | ✓            | ✓            | $\checkmark$ |
| 44277          | 91        | Old Inductive / Gen VArh Overflow count      | 10               | B4             | ✓            |              | $\checkmark$ |
| 44279          | 92        | Old Inductive / Gen VArh                     | 10               | B <sub>6</sub> | ✓            | ✓            | ✓            |
| 44281          | 93        | Old VAh / VAh Utility Overflow count         | 10               | B <sub>8</sub> | ✓            |              | ✓            |
| 44283          | 94        | Old VAh / VAh Utility                        | 10               | BA             | $\checkmark$ | $\checkmark$ | ✓            |
| 44285          | 95        | Old VAh Gen Overflow count (only 2340)       | 10               | BC             | ✓            | $\checkmark$ | $\checkmark$ |
| 44287          | 96        | Old VAh Gen (only 2340)                      | 10               | BE             | ✓            | $\checkmark$ | ✓            |
| 44289          | 97        | VA Max Demand (Gen)                          | 10               | CO             | ✓            | v            | ✓            |
| 44291          | 98        | A Max Demand (Gen)                           | 10               | C <sub>2</sub> | ✓            |              |              |
| 44293          | 99        | Old VA Max Demand (Gen)                      | 10               | C <sub>4</sub> | ✓            |              |              |
| 44295          | 100       | Old A Max Demand (Gen)                       | 10               | C <sub>6</sub> | ✓            | ✓            | ✓            |
| 44297          | 101       | VL 1 - 2 (Calculated)                        | 10               | C <sub>8</sub> | ✓            | ×            | ×            |
| 44299          | 102       | VL 2 - 3 (Calculated)                        | 10               | CA             | ✓            | ×            | ×            |
| 44301          | 103       | VL 3-1 (Calculated)                          | 10               | CC             | ✓            | ×            | ×            |
| 44303          | 104       | V1 THD (%)                                   | 10               | CE             | ✓            | $\checkmark$ | $\checkmark$ |
| 44305          | 105       | V2 THD (%)                                   | 10               | D <sub>0</sub> | ✓            | ✓            | ×            |
| 44307          | 106       | V3 THD (%)                                   | 10               | D <sub>2</sub> | ✓            | $\checkmark$ | ×            |
| 44309          | 107       | 11 THD (%)                                   | 10               | D <sub>4</sub> | ✓            | ✓            | ✓            |
| 44311          | 108       | I2 THD (%)                                   | 10               | D <sub>6</sub> | Ÿ            | $\checkmark$ | ×            |
| 44313          | 109       | 13 THD (%)                                   | 10               | D <sub>8</sub> | ✓            | $\checkmark$ | ×            |
| 44315          | 110       | System Voltage THD (%)                       | 10               | DA             | $\checkmark$ | $\checkmark$ | ✓            |
| 44317          | 111       | System Current THD (%)                       | 10               | DC             |              | ✓            |              |
| 44321          | 113       | I Neutral                                    | 10               | E <sub>0</sub> |              | ×            | ×            |
| 44323          | 114       | Run Hour Utility                             | 10               | F <sub>2</sub> | ✓            | ✓            | ✓            |
| 44325          | 115       | On Hour Utility                              | 10               | E4             | ✓            | $\checkmark$ | ✓            |
| 44327          | 116       | No. of Interruptions Utility                 | 10               | E <sub>6</sub> | ✓            | ✓            | $\checkmark$ |
| 44333          | 119       | Run Hour Gen (only 2340)                     | 10               | EC             | ✓            | $\checkmark$ | $\checkmark$ |

| <b>Address</b> | Parameter     | Parameter                                                   | <b>Modbus Start Address Hex</b> |                | 3P 4W        | 3P 3W | <b>1P 2W</b> |
|----------------|---------------|-------------------------------------------------------------|---------------------------------|----------------|--------------|-------|--------------|
| (Register)     | No.           |                                                             | <b>High Byte</b>                | Low Byte       |              |       |              |
| 44335          | 120           | On Hour Gen (only 2340)                                     | 10                              | EE             | $\checkmark$ |       |              |
| 44337          | 121           | No. of Interruptions Gen (only 2340)                        | 10                              | F0             |              |       |              |
| 44339          | 122           | Total Run Hour (only 2340)                                  | 10                              | F <sub>2</sub> |              |       |              |
| 44341          | 123           | Total On Hour (only 2340)                                   | 10                              | F4             |              |       |              |
| 44343          | 124           | Old Wh Import / Utility                                     | 10 <sup>10</sup>                | F6             |              |       |              |
| 44345          | 125           | Old Wh Export / Gen                                         | 10                              | F8             | $\checkmark$ |       |              |
| 44347          | 126           | Old Run Hour Utility                                        | 10                              | FA             | ✓            |       |              |
| 44349          | 127           | Old Run Hour Gen (only 2340)                                | 10                              | FC             |              |       |              |
| 44351          | 128           | Old On Hour Utility                                         | 10                              | FE             | v            |       |              |
| 44353          | 129           | Old On Hour Gen (only 2340)                                 | 11                              | 00             |              |       |              |
| 44355          | 130           | Old Total Run Hour (only 2340)                              | 11                              | 02             |              |       |              |
| 44357          | 131           | Old Total On Hour (only 2340)                               | 11                              | 04             |              |       |              |
| 44359          | 132           | Old No. of Interruptions Utility                            | 11                              | 06             | ✓            |       |              |
| 44361          | 133           | Old No. of Interruptions Gen (only 2340)                    | 11                              | 08             | $\checkmark$ | ✓     |              |
| 44363          | 134           | Relay Output 1 Status                                       | 11                              | 0A             | ✓            | ✓     |              |
| 44365<br>.     | 135<br>$\sim$ | Relay Output 2 Status<br>. <i>.</i><br>$\sim$ $\sim$ $\sim$ | 11<br>. .                       | 0C             |              |       |              |

**TABLE 3 : Continued...**

**Note : 1. Parameters 1,2,3 are L-N Voltage for 3P 4W & L-L Voltage for 3P 3W. 2. Energy Overflow count feature is applicable to modbus only. TABLE 4 : 4X register addresses for 32-bit Integer Energy**

| <b>Address</b> | Parameter      | Parameter                                      | <b>Modbus Start Address Hex</b> |          |
|----------------|----------------|------------------------------------------------|---------------------------------|----------|
| (Register)     | no.            |                                                | <b>High Byte</b>                | Low Byte |
| 44865          |                | Active Energy Import / Utility                 | 13                              | $00 \,$  |
| 44867          | $\mathfrak{p}$ | Active Energy Export / GEN                     | 13                              | 02       |
| 44869          | 3              | Reactive Energy Import / Utility               | 13                              | 04       |
| 44871          | 4              | Reactive Energy Export / GEN                   | 13                              | 06       |
| 44873          | 5              | Apparent Energy Utility                        | 13                              | 08       |
| 44875          | 6              | Apparent Energy GEN (only 2340)                | 13                              | 0A       |
| 44877          |                | Active Energy Import / Utility Overflow Count  | 13                              | 0C       |
| 44879          | 8              | Active Energy Export / GEN Overflow Count      | 13                              | 0E       |
| 44881          | 9              | Reactive Energy Import Overflow Count          | 13                              | 10       |
| 44883          | 10             | Reactive Energy Export / GEN Overflow Count    | 13                              | 12       |
| 44885          | 11             | Apparent Energy Utility Overflow Count         | 13                              | 14       |
| 44887          | 12             | Apparent Energy GEN Overflow Count (only 2340) | 13                              | 16       |
| 44889          | 13             | Active Energy Import / Utility on time*        | 13                              | 18       |

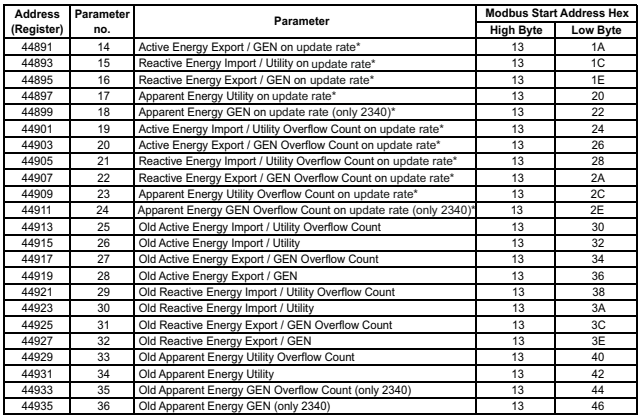

#### **TABLE 4 : Continued...**

# **3.3 Accessing 4 X register for Reading & Writing Settings:**

Each setting is held in the 4X registers. ModBus code 03 is used to read the current setting & code 16 is used to write/change the setting. Refer **TABLE 5** for 4X Register addresses.

#### **Example: Reading System type**

System type: Start address = 0A (Hex) Number of registers = 02 **Note: Number of registers = Number of Parameters x 2**

#### **Query :**

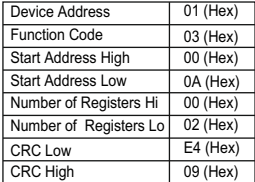

Start Address High : Most significant 8 bits of starting address of the parameter requested.

Start Address low : Least significant 8 bits of starting address of the parameter requested.

Number of register Hi : Most significant 8 bits of Number of registers requested.

Number of register Lo : Least significant 8 bits of Number of registers requested.

**(Note : Two consecutive 16 bit register represent one parameter.**)

#### **Response: System Type (3phase 4 wire = 3)**

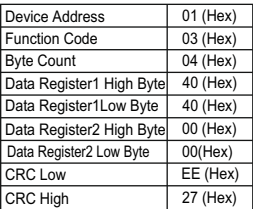

Byte Count : Total number of data bytes received. Data register 1 High Byte : Most significant 8 bits of Data register 1 of the parameter requested. Data register 1 Low Byte : Least significant 8 bits of Data register 1 of the parameter requested. Data register 2 High Byte : Most significant 8 bits of Data register 2 of the parameter requested. Data register 2 Low Byte : Least significant 8 bits of Data register 2 of the parameter requested. **(Note : Two consecutive 16 bit register represent** 

**one parameter.**)

**Example : Writing System type**<br>System type : Start address = 0A (H) Start address = 0A (Hex)

Number of registers = 02

#### **Query:( Change System type to 3phase 3wire = 2 )**

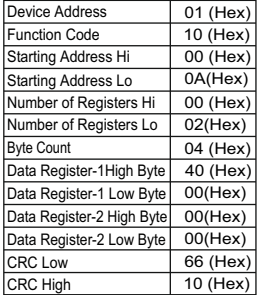

Byte Count : Total number of data bytes received. Data register 1 High Byte : Most significant 8 bits of Data register 1 of the parameter requested. Data register 1 Low Byte : Least significant 8 bits of Data register 1 of the parameter requested. Data register 2 High Byte : Most significant 8 bits of Data register 2 of the parameter requested.

Data register 2 Low Byte : Least significant 8 bits of Data register 2 of the parameter requested.

**(Note : Two consecutive 16 bit register represent one parameter.**)

#### **Response:**

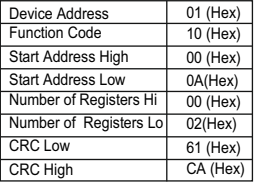

Start Address High : Most significant 8 bits of starting address of the parameter requested.

Start Address low : Least significant 8 bits of starting address of the parameter requested.

Number of register Hi : Most significant 8 bits of Number of registers requested.

Number of register Lo : Least significant 8 bits of Number of registers requested.

**(Note : Two consecutive 16 bit register represent one parameter.**)

## **TABLE 5 : 4 X register addresses**

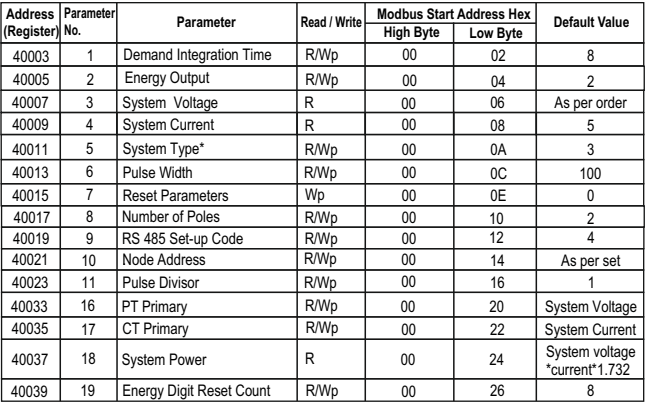

**\*NOTE: System type can be changed in 3 Phase system only.** 

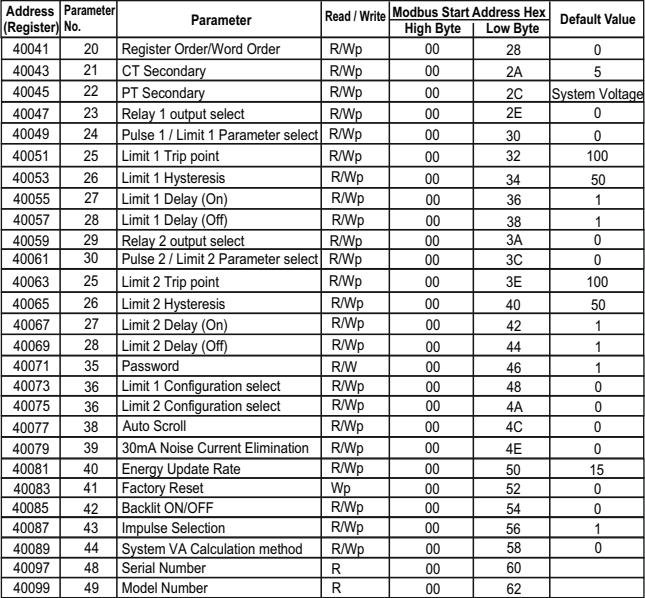

## **TABLE 5 : continued...**

|                | Address   Parameter | Parameter                     | Read / Write |                  | <b>Modbus Start Address Hex</b> | Default Value |
|----------------|---------------------|-------------------------------|--------------|------------------|---------------------------------|---------------|
| (Register) No. |                     |                               |              | <b>High Byte</b> | Low Byte                        |               |
| 40101          | 50                  | Version Number                | R            | $00 \,$          | 64                              |               |
| 40103          | 51                  | User Assignable Screen ON/OFF | <b>R/Wp</b>  | 00 <sup>1</sup>  | 66                              | 0             |
| 40105          | 52                  | User Screen 1                 | R/Wp         | 00               | 68                              | 8             |
| 40107          | 53                  | User Screen 2                 | R/Wp         | 00               | 6A                              | 9             |
| 40109          | 54                  | User Screen 3                 | R/Wp         | 00               | 6C                              | 10            |
| 40111          | 55                  | User Screen 4                 | <b>R/Wp</b>  | 00               | 6E                              | 11            |
| 40113          | 56                  | User Screen 5                 | <b>R/Wp</b>  | 00               | 70                              | 12            |
| 40115          | 57                  | User Screen 6                 | R/Wp         | 00               | 72                              | 8             |
| 40117          | 58                  | User Screen 7                 | <b>R/Wp</b>  | 00 <sup>2</sup>  | 74                              | 9             |
| 40119          | 59                  | User Screen 8                 | <b>R/Wp</b>  | 00               | 76                              | 10            |
| 40121          | 60                  | User Screen 9                 | R/Wp         | 00               | 78                              | 11            |
| 40123          | 61                  | User Screen 10                | <b>R/Wp</b>  | 00               | 7A                              | 12            |

**TABLE 5 : continued...**

**NOTE:** Wp - Write protected , R - Read only , R/Wp - Read & Write protected

## **Explanation for 4 X register :**

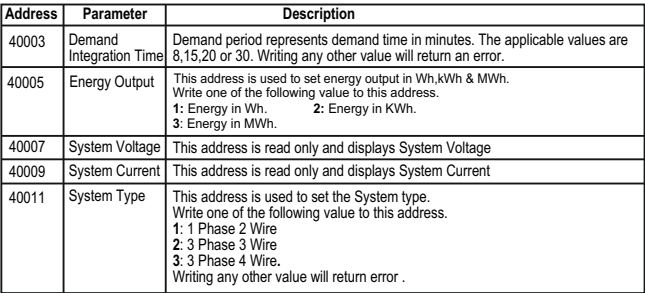

## **Explanation for 4 X register :**

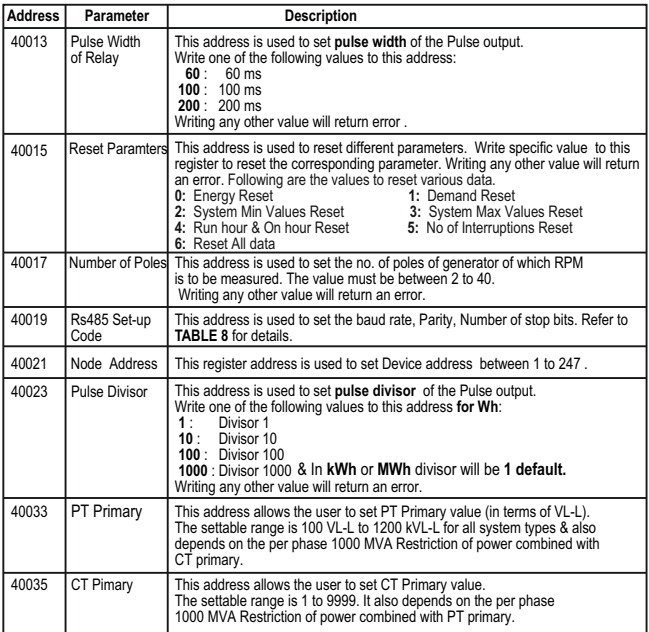

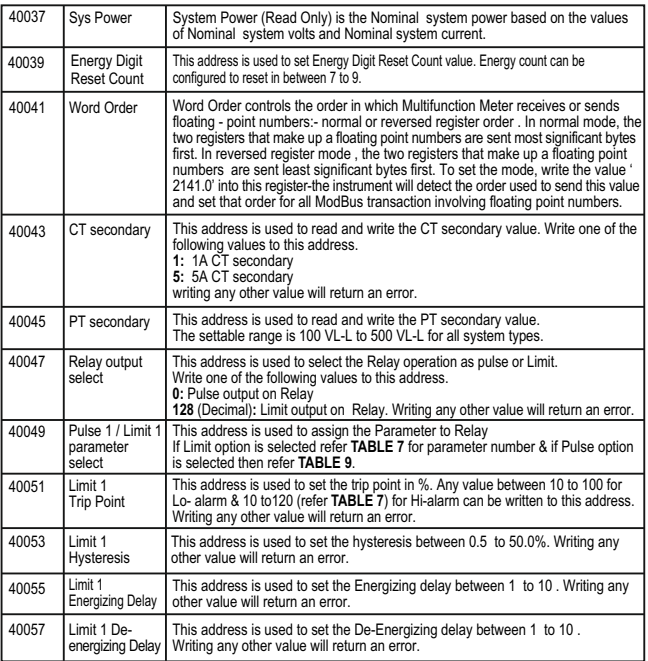

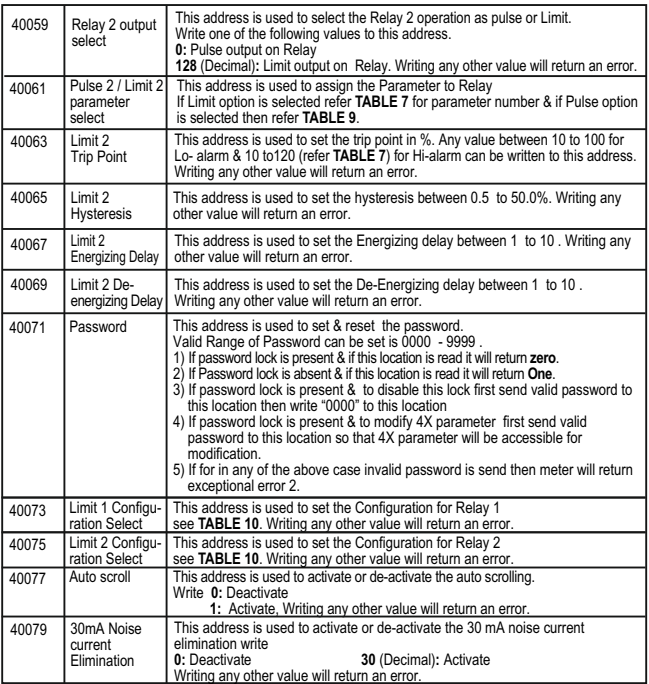

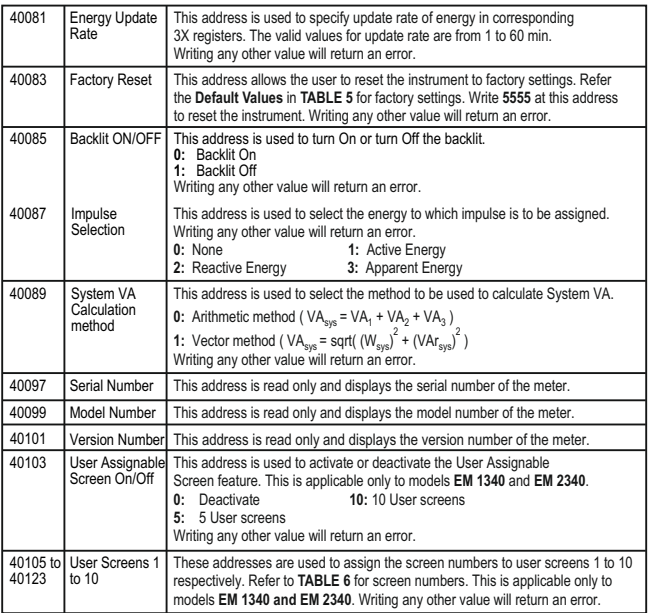

## **NOTE:**

**Changing system type, PT/CT ratio, Energy Output, Energy Digit Reset Count will reset the energy.**

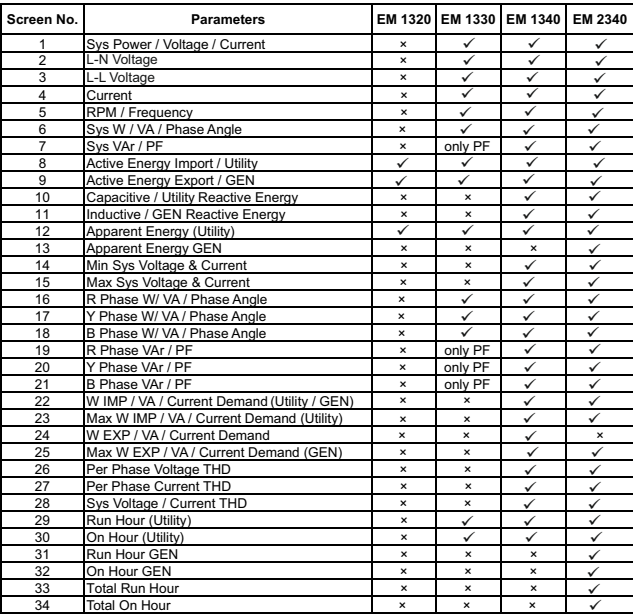

## **TABLE 6 : Measurement Screens (Model wise)**

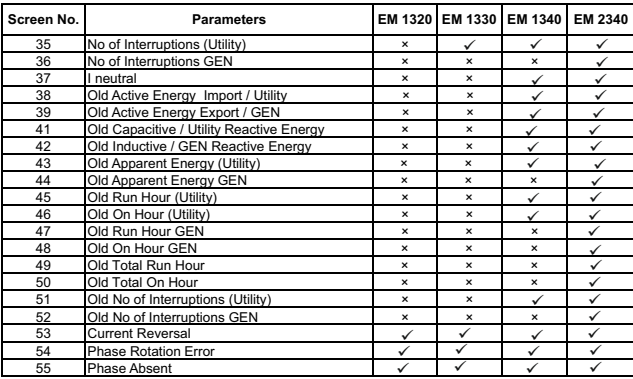

## **TABLE 6 : Continued...**

**NOTE :** 

**In 2340 model, when Generator is ON, all marked Utility Screens will toggle between reading and "Utility" message and when Generator is OFF, all marked Generator screens will toggle between reading and "Generator" message.**

| Para-<br>meter<br>No.   | <b>Parameter</b> | 3P<br>4W | 3P<br>3W     | 1P<br>2W                  | <b>Trip Point</b><br><b>Set Range</b> | 100%<br>Value      |
|-------------------------|------------------|----------|--------------|---------------------------|---------------------------------------|--------------------|
| $\Omega$                | None             | ✓        | ✓            | ✓                         |                                       |                    |
| $\mathbf{1}$            | Volts 1          | ✓        | ✓            | ✓                         | 10 - 120 %                            | Vnom (L-N)         |
| $\overline{2}$          | Volts 2          | ✓        | ✓            | $\boldsymbol{\mathsf{x}}$ | 10 - 120 %                            | Vnom (L-N)         |
| 3                       | Volts 3          | ✓        | $\checkmark$ | ×                         | 10 - 120 %                            | Vnom (L-N)         |
| $\overline{\mathbf{4}}$ | IL1              | ✓        | ✓            | ✓                         | 10 - 120 %                            | Inom               |
| 5                       | IL <sub>2</sub>  | ✓        | ✓            | ×                         | 10 - 120 %                            | Inom               |
| 6                       | IL3              | ✓        | ✓            | $\mathbf{x}$              | 10 - 120 %                            | Inom               |
| $\overline{7}$          | W <sub>1</sub>   | ✓        | ×            | ✓                         | 10 - 120 %                            | Nom <sup>(3)</sup> |
| 8                       | W <sub>2</sub>   | ✓        | $\mathbf{x}$ | $\mathbf{x}$              | 10 - 120 %                            | Nom <sup>(3)</sup> |
| 9                       | W <sub>3</sub>   | ✓        | ×            | $\mathbf{x}$              | 10 - 120 %                            | Nom <sup>(3)</sup> |
| 10                      | VA <sub>1</sub>  | ✓        | ×            | ✓                         | 10 - 120 %                            | Nom <sup>(3)</sup> |
| 11                      | VA <sub>2</sub>  | ✓        | ×            | ×                         | 10 - 120 %                            | Nom $(3)$          |
| 12                      | VA <sub>3</sub>  | ✓        | ×            | ×                         | 10 - 120 %                            | Nom <sup>(3)</sup> |
| 13                      | VAr1             | ✓        | $\mathbf{x}$ | ✓                         | 10 - 120 %                            | Nom <sup>(3)</sup> |
| 14                      | VAr <sub>2</sub> | ✓        | ×            | $\mathbf x$               | 10 - 120 %                            | Nom <sup>(3)</sup> |
| 15                      | VAr <sub>3</sub> | ✓        | ×            | ×                         | 10 - 120 %                            | Nom <sup>(3)</sup> |
| 16                      | PF <sub>1</sub>  | ✓        | ×            | ✓                         | $10 - 90 %$                           | $90^\circ$         |
| 17                      | PF <sub>2</sub>  | ✓        | $\mathbf{x}$ | $\mathbf{x}$              | $10 - 90 %$                           | $90^\circ$         |
| 18                      | PF <sub>3</sub>  | ✓        | ×            | $\mathbf{x}$              | 10 - 90 %                             | $90^\circ$         |
| 19                      | Pa1              | ✓        | ×            | ✓                         | 10 - 90 %                             | $360^\circ$        |
| 20                      | Pa <sub>2</sub>  | ✓        | $\mathbf{x}$ | $\mathbf{x}$              | $10 - 90 %$                           | $360^\circ$        |
| 21                      | Pa3              | ✓        | ×            | ×                         | 10 - 90 %                             | $360^\circ$        |

**TABLE 7 : Parameters for Limit output** 

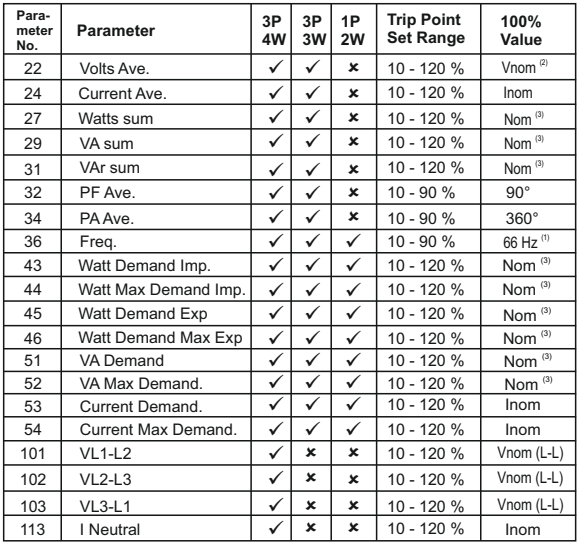

#### **Note : Parameters 1,2,3 are L-N Voltage for 3P 4W & L-L Voltage for 3P 3W.**

(1) For Frequency 0% corresponds to 45 Hz and 100% corresponds to 66 Hz.

(2) For 3P 4W and 1Ph the nominal value is  $\mathsf{V}_{\scriptscriptstyle\cup\mathfrak{N}}$  and that for 3P 3W is  $\mathsf{V}_{\scriptscriptstyle\cup\mathfrak{L}}$ .

(3) Nominal Value for power is calculated from Nominal Voltage and current values.

(4) Nominal Value is to be considered with set CT/ PT Primary values.

(5) For single phase L1 Phase values are to be considered as System values.

## **TABLE 8 : RS 485 Set-up Code**

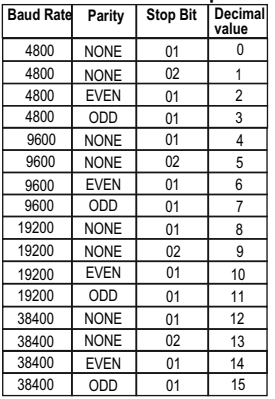

**NOTE :** Codes not listed in the table above may give rise to unpredictable results including loss of communication. Exercise caution when attempting to change mode via direct Modbus writes.

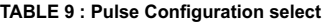

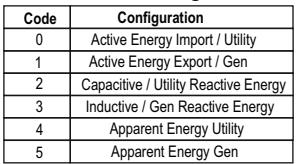

#### **TABLE 10:Limit 1 Configuration select**

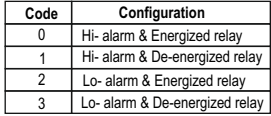

## **3.4 User Assignable Modbus Registers:**

The Multifunction Energy Meter contains 20 user assignable registers in the address range of 0x200 (30513) to 0x226 (30551) for 3X registers (**see TABLE 12**) and address range of 0x1E00 (47681) to 0x1E26 (47719) for 4X registers (**see TABLE 13**).

Any of the parameter addresses (3X register addresses **TABLE 1** and 4X register addresses **TABLE 3**) accessible in the instrument can be mapped to these 20 user assignable registers.

Parameters (3X and 4X registers addresses) that reside in different locations may be accessed by the single request by re-mapping them to adjacent address in the user assignable registers area.

The actual address of the parameters (3X and 4X registers addresses) which are to be accessed via address 0x200 to 0x226 (or 0x1E00 to 0x1E26) are specified in 4X Register 0x200 to 0x213.

(**see TABLE 14**)

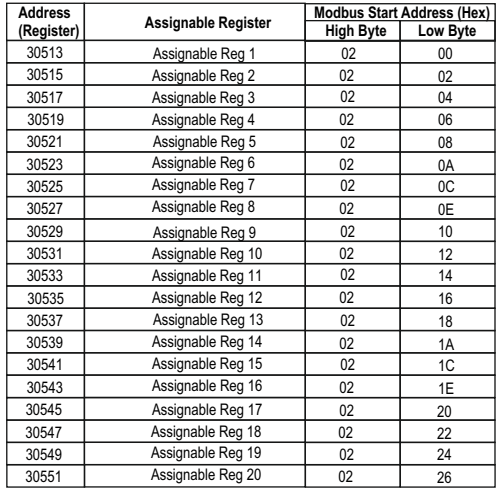

## **TABLE 12 : User Assignable 3X Data Registers**

## **TABLE 13 : User Assignable 4X Data Registers**

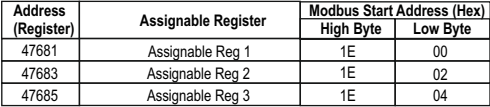

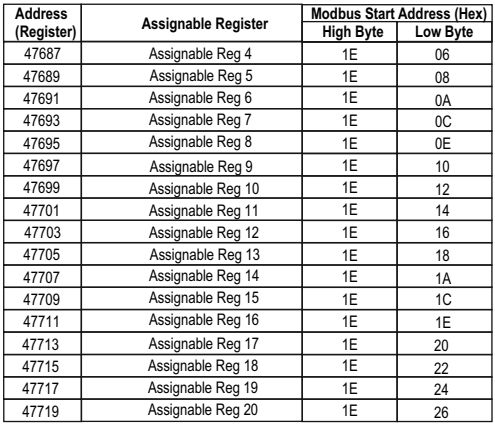

## **TABLE 13 : Continued...**

## **TABLE 14 : User Assignable mapping register ( 4X registers)**

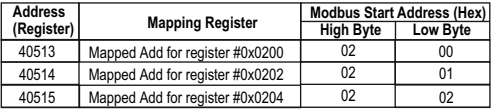

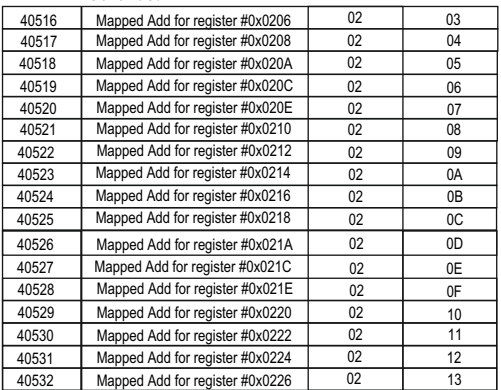

#### **TABLE 14 : Continued...**

Assigning parameter to User Assignable Registers:<br>To access the voltage2 (3X address 0x0002) and<br>Power Factor1 (3X address 0x001E) through user<br>assignable register assign these addresses to 4x<br>register (TABLE 14 ) 0x0200 a **Assigning Query**:

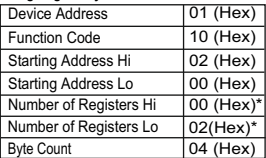

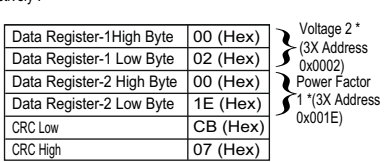

\* Note : Parameters should be assigned in Multiple of two i.e. 2,4,6,8.......20.

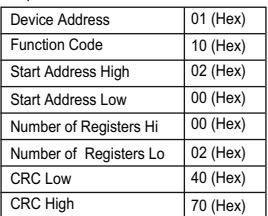

#### **Reading Parameter data through User Assignable Registers:**

In assigning query Voltage 2 & Power Factor 1 parameters were assigned to 0x 200 & 0x201 (**TABLE 14**) which will point to user assignable 3x registers 0x200 and 0x202 (**TABLE 12**). So to read Voltage2 and Power Factor1 data reading query should be as below.

#### **Query**:

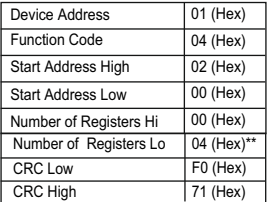

Start Address High : Most significant 8 bits of starting address of User assignable register.

Start Address low : Least significant 8 bits of starting address of User assignable register.

Response : Number of register Hi : Most significant 8 bits of Number of registers requested. Number of register Lo : Least significant 8 bits of Number of registers requested.

#### **\*\*Note : Two consecutive 16 bit register represent one parameter. Since two parameters are requested four registers are required**

**Response :** (Volt2 = 219.30 / Power Factor1 = 1.0)

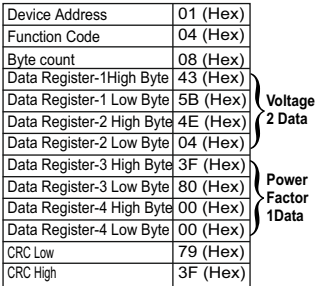

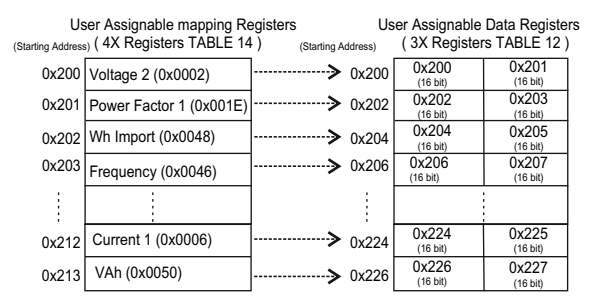

**To get the data through User Assignable Register go through the following steps:**

- 1) Assign starting addresses(**TABLE 1**) of parameters of interest to "User assignable mapping registers" in a sequence in which they are to be accessed (see section "**Assigning Parameter to User Assignable Registers"**).
- 2) Once the parameters are mapped, data can be acquired by using "User assignable data register" Starting address . i.e to access data of Voltage2, Power factor1,Wh import, Frequency send query with starting address 0x200 with number of register 8 or individually parameters can be accessed. For example, if current1 is to be accessed use starting address 0x212. (See section **Reading Parameter data through User Assignable Registers).**

#### **4. Connection for Optional Pulse Output / RS 485 (rear view of Multifunction Meter):**

**1. One Pulse Output (Limit Output)**

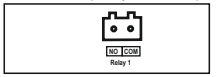

#### **2. RS 485 Output**

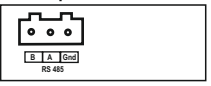

**3. One Pulse (Limit) + RS 485 Output** 

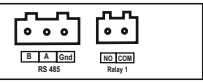

**4. Two Pulse / Limit Output** 

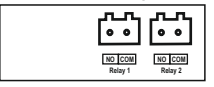

**5. Two Pulse/ Limit + RS 485 Output** 

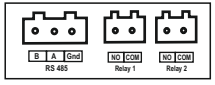

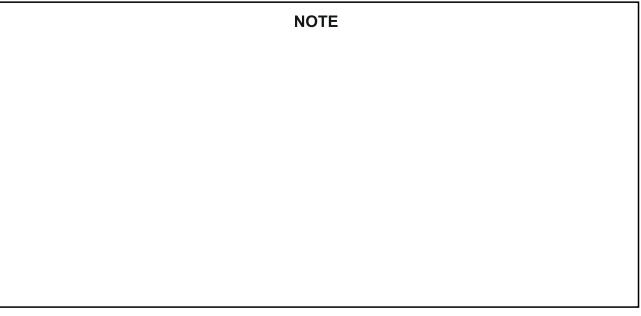

The Information contained in these installation instructions is for use only by installers trained to make electrical power installations and is intended to describe the correct method of installation for this product. However, 'manufacturer' has no control over the field conditions which influence product installation.

It is the user's responsibility to determine the suitability of the installation method in the user's field conditions. 'manufacturer' only obligations are responsibility to determine the suitability of the installation method in the user's field conditions, 'manufacturer' only obligations are those in 'manufacturer' standard Conditions of Sale for this product and in no case will 'manufacturer' be liable for any other incidental, indirect or consequential damages arising from the use or misuse of the products.